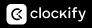

| Employee name:                                            |        |         |                      |          |                      |          |                     |                           |  |
|-----------------------------------------------------------|--------|---------|----------------------|----------|----------------------|----------|---------------------|---------------------------|--|
| Employee department:                                      |        |         |                      |          |                      |          |                     |                           |  |
|                                                           |        |         | Check for full-time: |          | Check for part-time: |          | Check for seasonal: |                           |  |
|                                                           | Monday | Tuesday | Wednesday            | Thursday | Friday               | Saturday | Sunday              | TOTAL<br>Hours available: |  |
| Hours available to work (e.g. 9:00 am - 11:00 am)         |        |         |                      |          |                      |          |                     |                           |  |
| Check if Available to work                                |        |         |                      |          |                      |          |                     |                           |  |
| First Shift<br>Second Shift<br>Third Shift<br>Split Shift |        |         |                      |          |                      |          |                     |                           |  |
| Hours available on-call (e.g. 9:00 am - 11:00 am)         |        |         |                      |          |                      |          |                     |                           |  |
| Check if Available on-call                                |        |         |                      |          |                      |          |                     |                           |  |
| First Shift<br>Second Shift<br>Third Shift<br>Split Shift |        |         |                      |          |                      |          |                     |                           |  |
| Employee signature:                                       |        |         |                      |          |                      |          |                     |                           |  |
| Date:                                                     |        |         |                      |          |                      |          |                     |                           |  |